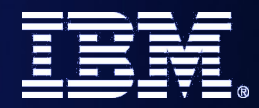

**WebSphere® and CICS Transaction Server**

#### The future of SOA on z/OS built on a smarter foundation of CICS TS V4, WAS V7 and Rational Developer for System z

*Steve Kinder, Ian Mitchell, Colette Manoni, Cindy Krauss*

April 8th, 2009

#### Welcome...

- Your speakers today:
	- Steve Kinder SOA Foundation Architect
	- Ian Mitchell Product Architect for CICS Transaction Server
	- Colette Manoni Product Architect, WebSphere Application Server for z/OS
	- Cindy Krauss Product Architect, Rational Developer for System z
- What you will hear in this session:

*Building on the lessons learned in Future-Proof your Applications with SCA: Programming model optimized for SOA we will show you how SCA can be applied to your business applications running on z/OS.*

*Using a simple application example we will show components wired across CICS and WebSphere Application Server (WAS) that will be used as an illustration of how CICS, Rational Developer for System z (RDz), and WebSphere Application Server for z/OS are delivering new capabilities in support of this important multi-lingual, multi-environment programming model.*

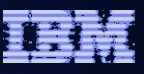

# Agenda

- Quick SCA in WAS recap
- Introduction to SCA support in CICS TS v4.1
- The Portfolio Scenario
- Defining and implementing SCA components using Rational Developer for System z
- Deploying and running SCA components in CICS TS
- Gaining value from SCA-based approach to architecture
- Summary and Questions

# Agenda

#### • **Quick SCA in WAS recap**

- Introduction to SCA support in CICS TS v4.1
- The Portfolio Scenario
- Defining and implementing SCA components using Rational Developer for System z
- Deploying and running SCA components in CICS TS
- Gaining value from SCA-based approach to architecture
- Summary and Questions

#### SCA: What it is

- Service Component Architecture.
- A concrete manifestation of an SOA way of thinking.
- Designed for building agile service oriented applications.
- A framework for implementing, assembling, composing and deploying services.
- Supports loose or tight coupling of coarse or fine grained services.
- Extends, exploits and complements existing technologies and standards.
- Language, Application Environment, Framework and Vendor neutral.
- Supports Java and Web Services, and more
- An extensible set of:
	- Protocol bindings (eg. SCA, WS, RMI, … )
	- Implementation languages (eg. Composite, Java, ...)
	- Interface definitions (eg. WSDL, Java, … )
	- Pluggable Data bindings (eg. PoJo, JAXB, …)
	- Policies and Intents (eg. Integrity, Confidentiality).
- "Classic SCA" refers to Service Component Architecture as it is defined and built by IBM supported in a variety of WebSphere Family products starting with V6.
- "Open SCA" refers to Service Component Architecture as defined by the industry at both the OSOA collaboration

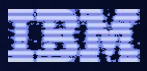

# SCA Key Concepts

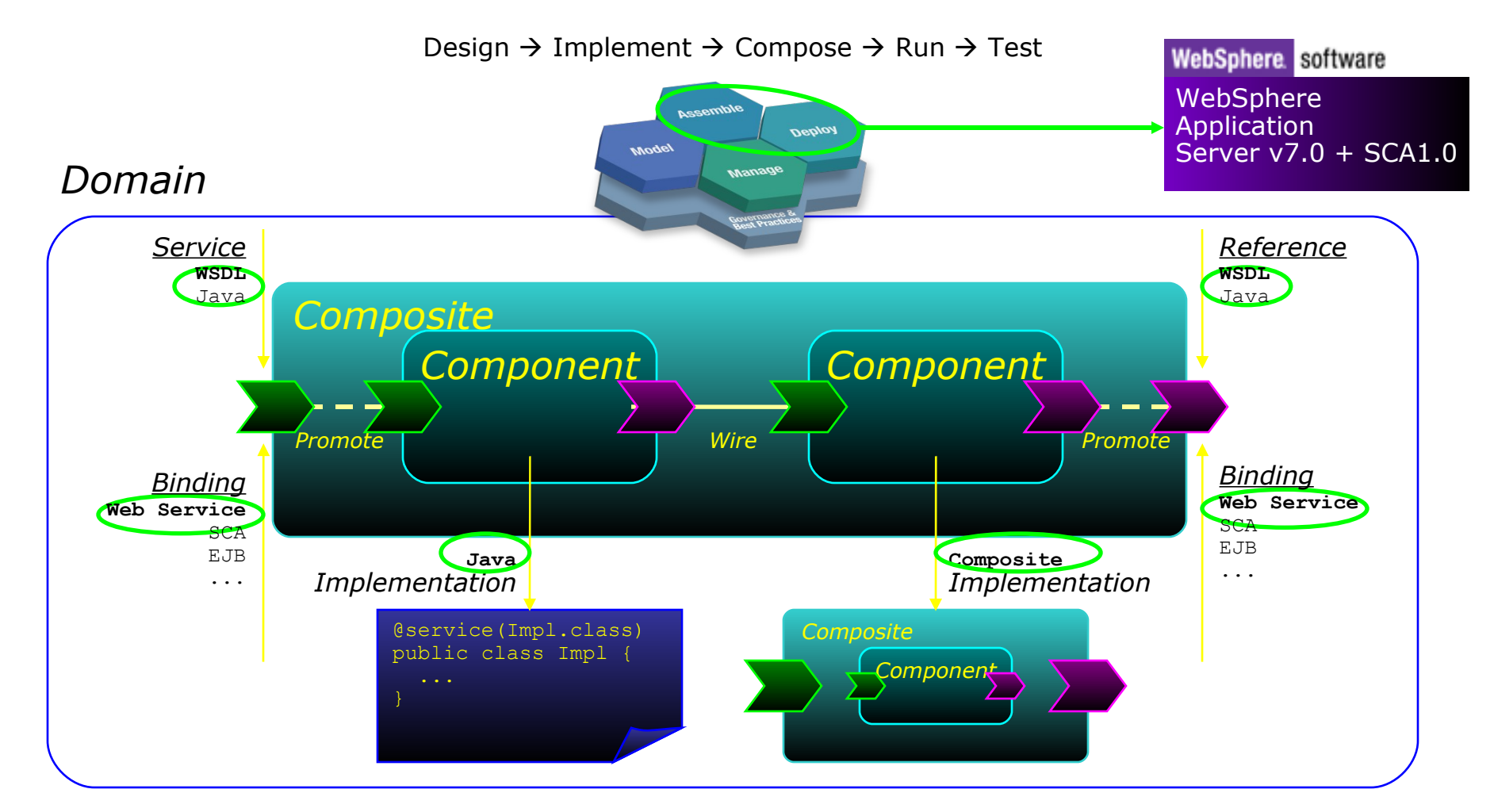

#### **Reusability, Connectivity, Flexibility, Extensibility**

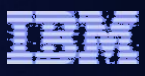

# SCA v1.0 Specifications – Flexible & Extensible

SCA Policy framework

SCA Java implementation\annotations model

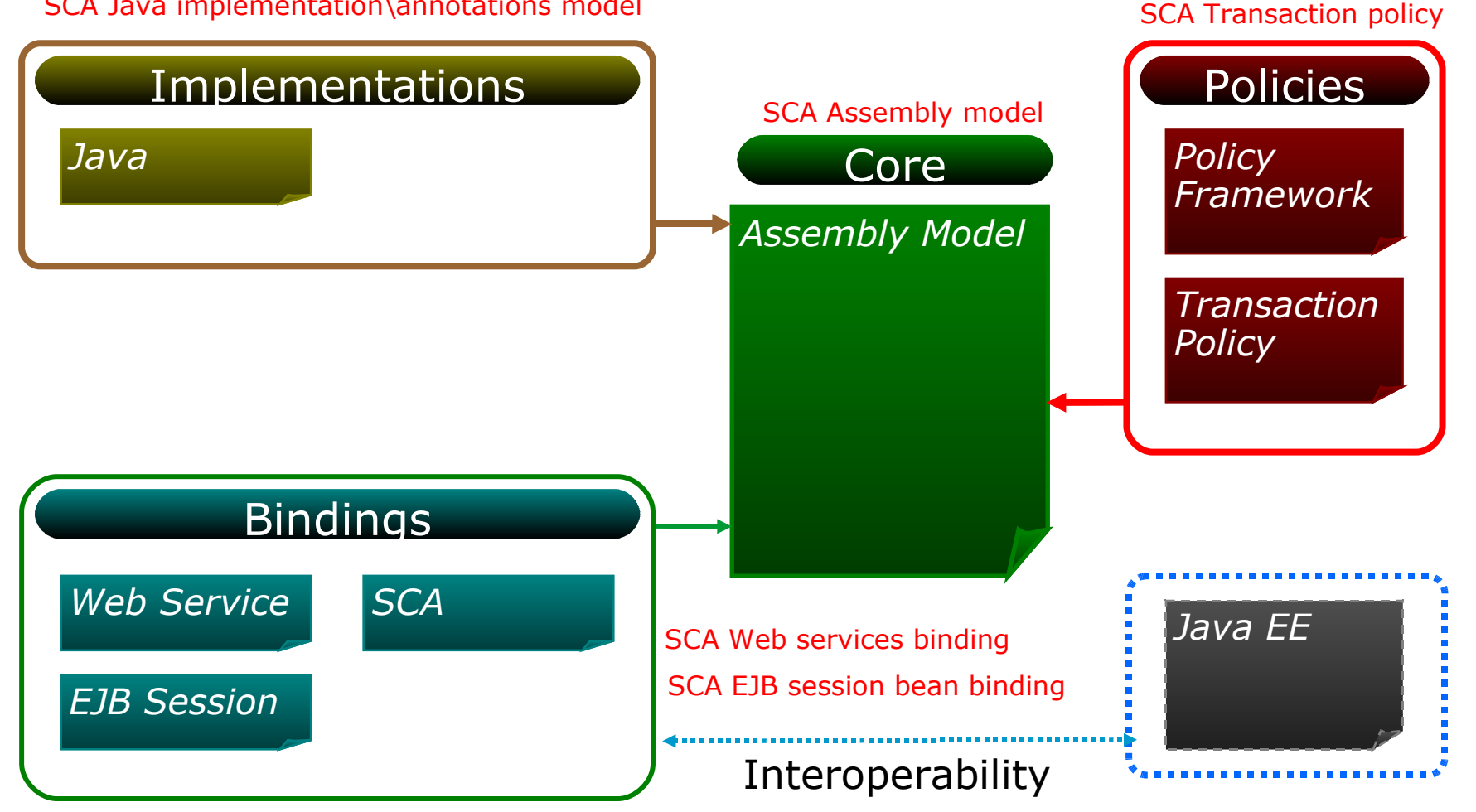

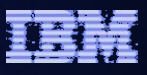

# Agenda

- Quick SCA in WAS recap
- **Introduction to SCA support in CICS TS v4.1**
- The Portfolio Scenario
- Defining and implementing SCA components using Rational Developer for System z
- Deploying and running SCA components in CICS TS
- Gaining value from SCA-based approach to architecture
- Summary and Questions

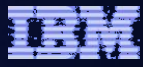

## CICS Transaction Server v4.1 allows you to:

*Compete for new opportunity by gaining insight into business processes and responding by modifying key business applications quickly and with confidence* 

 *– Business Flexibility and Innovation*

*Comply with corporate, industry and government policies to manage business risk of critical business applications*

 *– Governance and compliance*

*Control costs by simplifying IT infrastructure and improving development and operations productivity through easier-to-use interfaces and functions* 

 *– IT Simplification*

*CICS TS v4.1 will be available 2nd or early 3rd quarter 2009. Join the Open Beta – see <http://www.ibm.com/software/htp/cics/tserver/v41/openbeta/>*

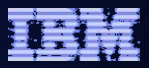

# CICS TS v4.1: Competing with Flexibility and Innovation

- **Application Components**
	- **Bundles**
- Web 2.0 and RESTful features
	- **Atom Feeds**
- Web Services, SOAP and XML Enhancements
	- **WS-Addressing**
	- **Improved XML data mapping**
- **Java 6**
- **Event Processing**

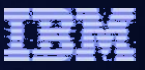

# CICS TS v4.1: Complying

- **Event Processing**
- **Meta-data for Resource Definitions**
- **Identity Propagation**
- **Security Enhancements for DB2 applications**
- **WebSphere Service Registry and Repository support**

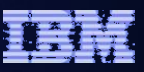

# CICS TS v4.1: Controlling Costs with Simplification

- **CICS Explorer**
- **CICS Management Interface**
- **CSD Definition Repository API**
- **Discovery Library Adapter for CICS TS**
- **Dynamic Workload Management enhancements**
- **Extensions to CICS intercommunications over TCP/IP**
- **IPv6 support**
- **WebSphere MQ Group Attach**

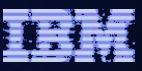

# CICS TS v4.1 Component Architecture

- Provide capability to easily develop flexible and reusable CICS application components
	- Rapid assembly and deployment of new Services
	- Express existing applications as re-usable components
- Separation of bindings from application code allows flexible infrastructure changes
- Reduce skills and effort required to view and manage business applications

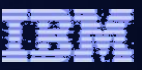

# Component Architecture in CICS TS v4.1

- Ability to install and manage business applications as single CICS components
	- Abstract away from programs, transactions, resources
- Ability to describe CICS application as SCA components (using SCDL)
- Application bindings provided by CICS and configured using SCDL
	- Services and References
	- Invocation locally and via web services
	- EXEC CICS INVOKE SERVICE
- RDz providing CICS component tooling to enable component definition, assembly and deployment

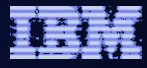

# SCA v1.0 Specifications – CICS TS v4.1 capabilities

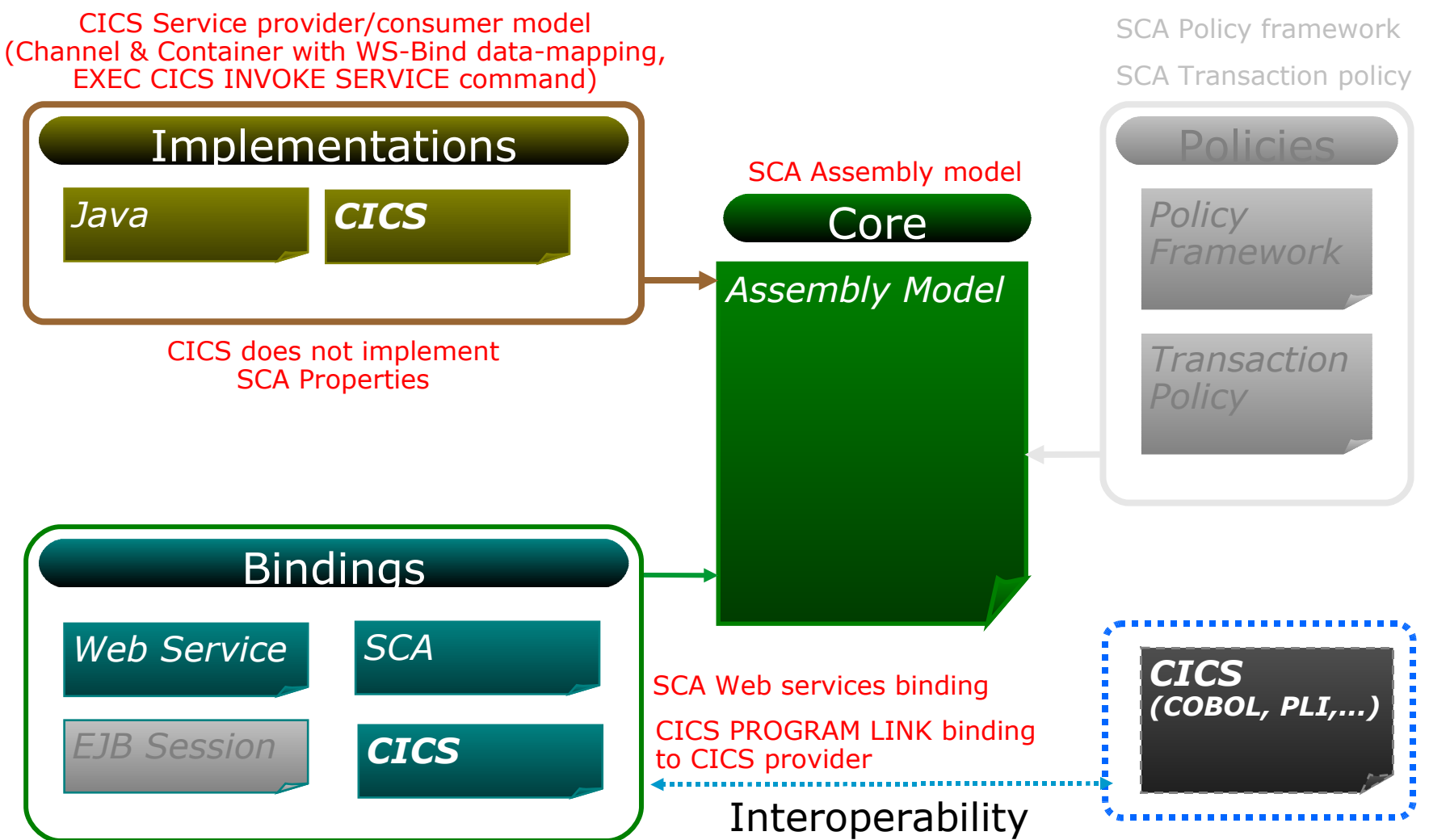

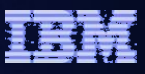

# Agenda

- Quick SCA in WAS recap
- Introduction to SCA support in CICS TS v4.1

#### • **The Portfolio Scenario**

- Defining and implementing SCA components using Rational Developer for System z
- Deploying and running SCA components in CICS TS
- Gaining value from SCA-based approach to architecture
- Summary and Questions

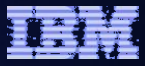

#### Service Component Architecture - Scenario

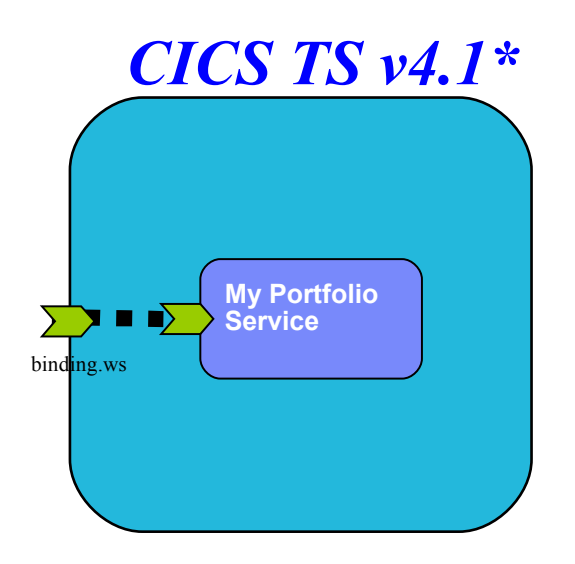

**<component name = "MyPortfolioComponent"> <implementation.CICS program="PORTFOLI"/> <service name="MyPortfolioService" <binding.ws ... > </service>**

**</component>**

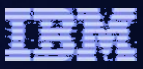

#### Service Component Architecture – Scenario

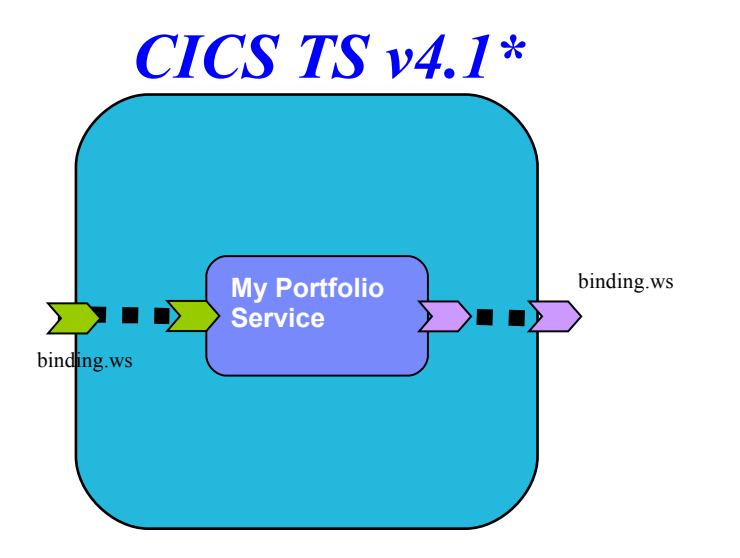

```
<component name = "MyPortfolioComponent">
    <implementation.CICS program="PORTFOLI"/>
    <service name="MyPortfolioService"
        <binding.ws ... >
    </service>
    <reference name="MyStockQuoteService">
        <binding.ws ... >
    </reference>
</component>
```
#### Service Component Architecture – Programming Model

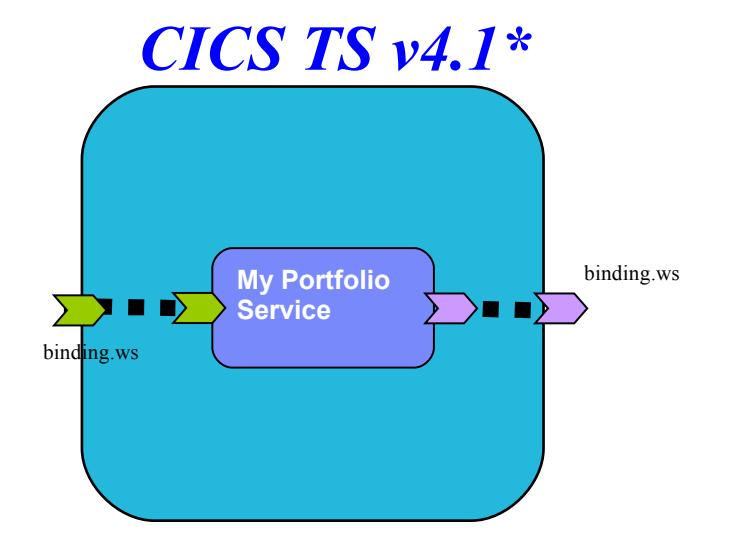

**CICS COBOL Program**

```
EXEC CICS PUT CONTAINER("SYMBOL")
               CHANNEL("QUOTESERVICE")
               FROM("IBM ")
```
**EXEC CICS INVOKE SERVICE("MyStockQuoteService") CHANNEL("QUOTESERVICE")**

**.**

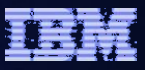

#### Service Component Architecture – Scenario

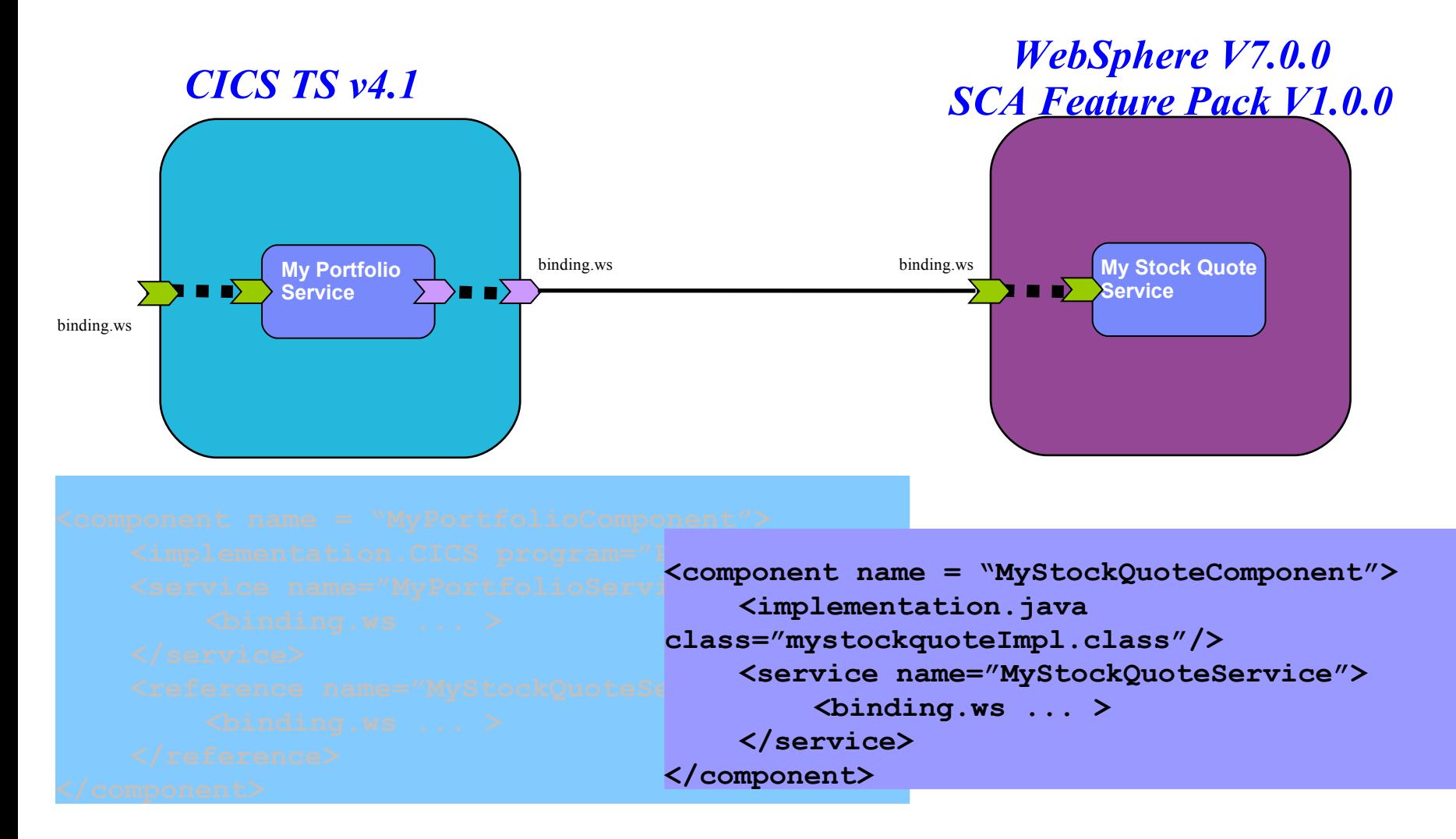

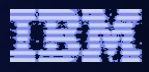

#### Service Component Architecture – Programming Model *WebSphere V7.0.0 CICS TS v4.1\* SCA Feature Pack V1.0.0* binding.ws binding.ws **My Stock Quote My Portfolio** O D) **Service** >■ ■)  $\blacksquare$ **Service** binding.ws **WebSphere POJO** EXEC CICS PUT CONTAINER("SYMBO<mark><sup>NeD</sup></mark>  **CHANNEL ("QUOTESE<sub>RICH"</sub>) @Remotable public interface stockQuote{ public String myStockQuoteService();}** EXEC CICS INVOKE SERVICE("MySt<sub>ock</sub> **@Service(stockQuoteImpl.class) CHANNEL ("QUOT<sup>esservice</sup>") public class stockQuoteImpl implements stockQuote**

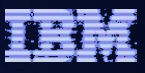

# Agenda

- Quick SCA in WAS recap
- Introduction to SCA support in CICS TS v4.1
- **The Portfolio Scenario**
- **Defining and implementing SCA components using Rational Developer for System z**
- Deploying and running SCA components in CICS TS
- Gaining value from SCA-based approach to architecture
- Summary and Questions

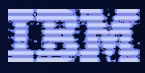

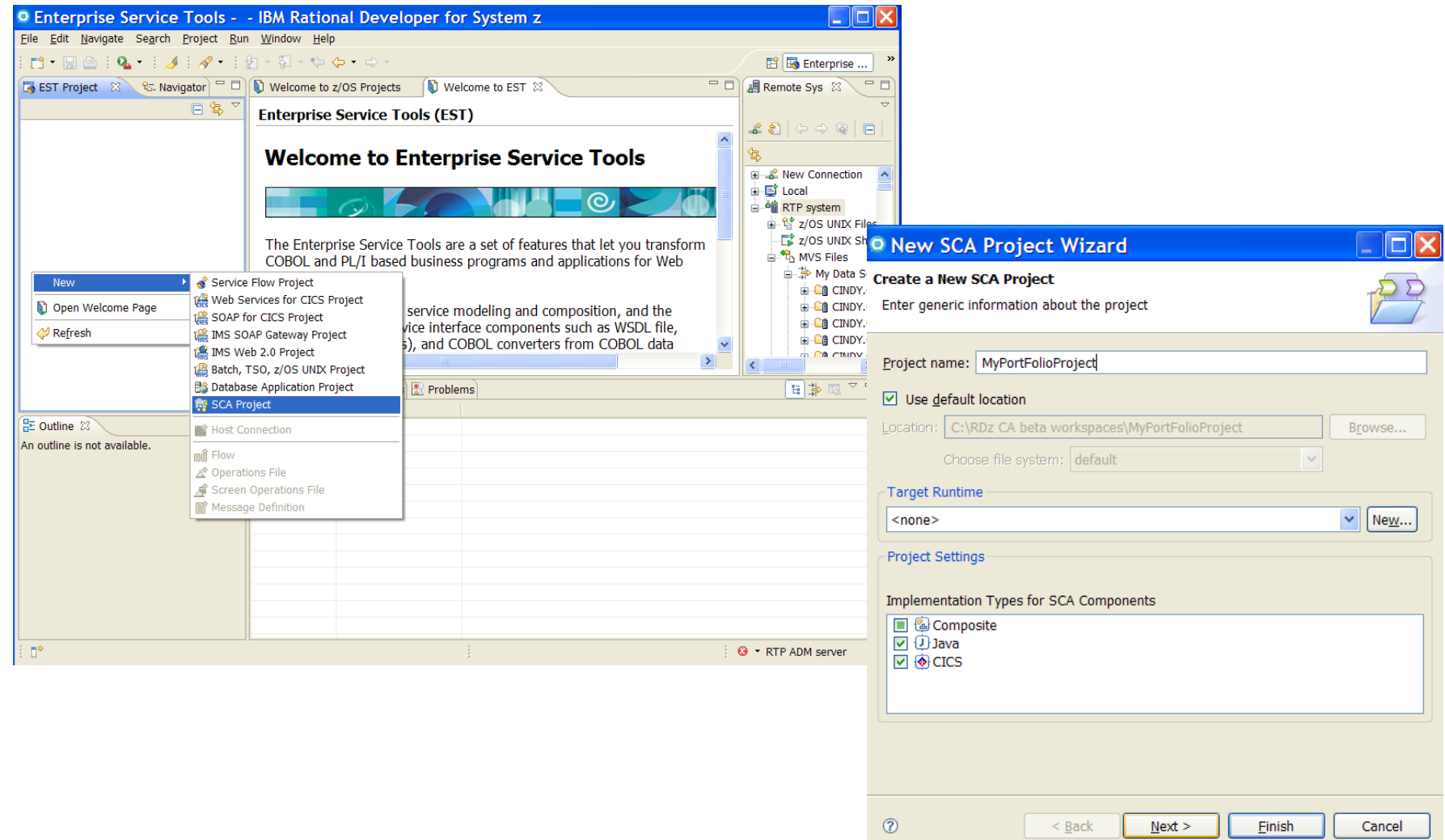

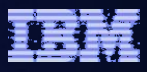

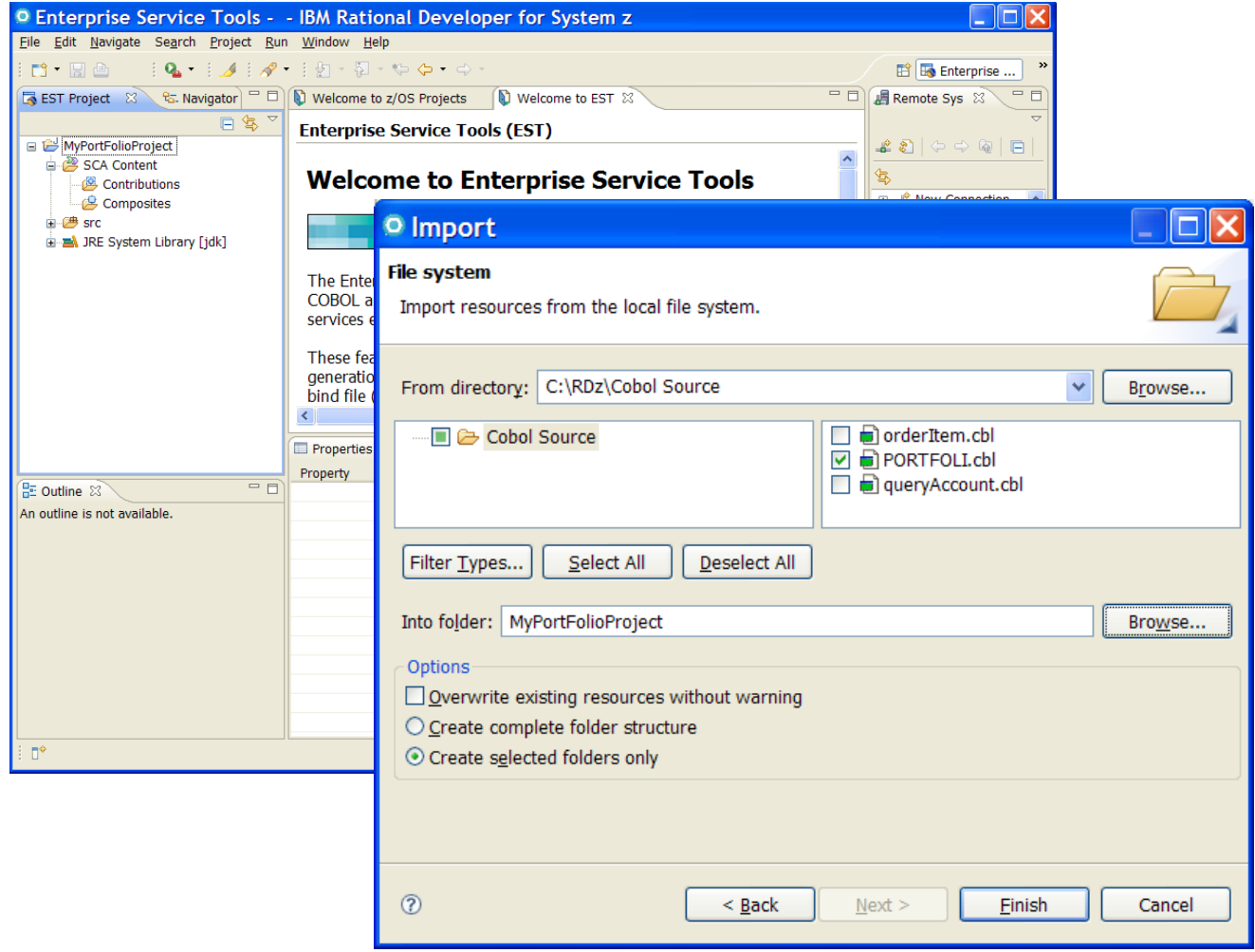

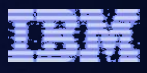

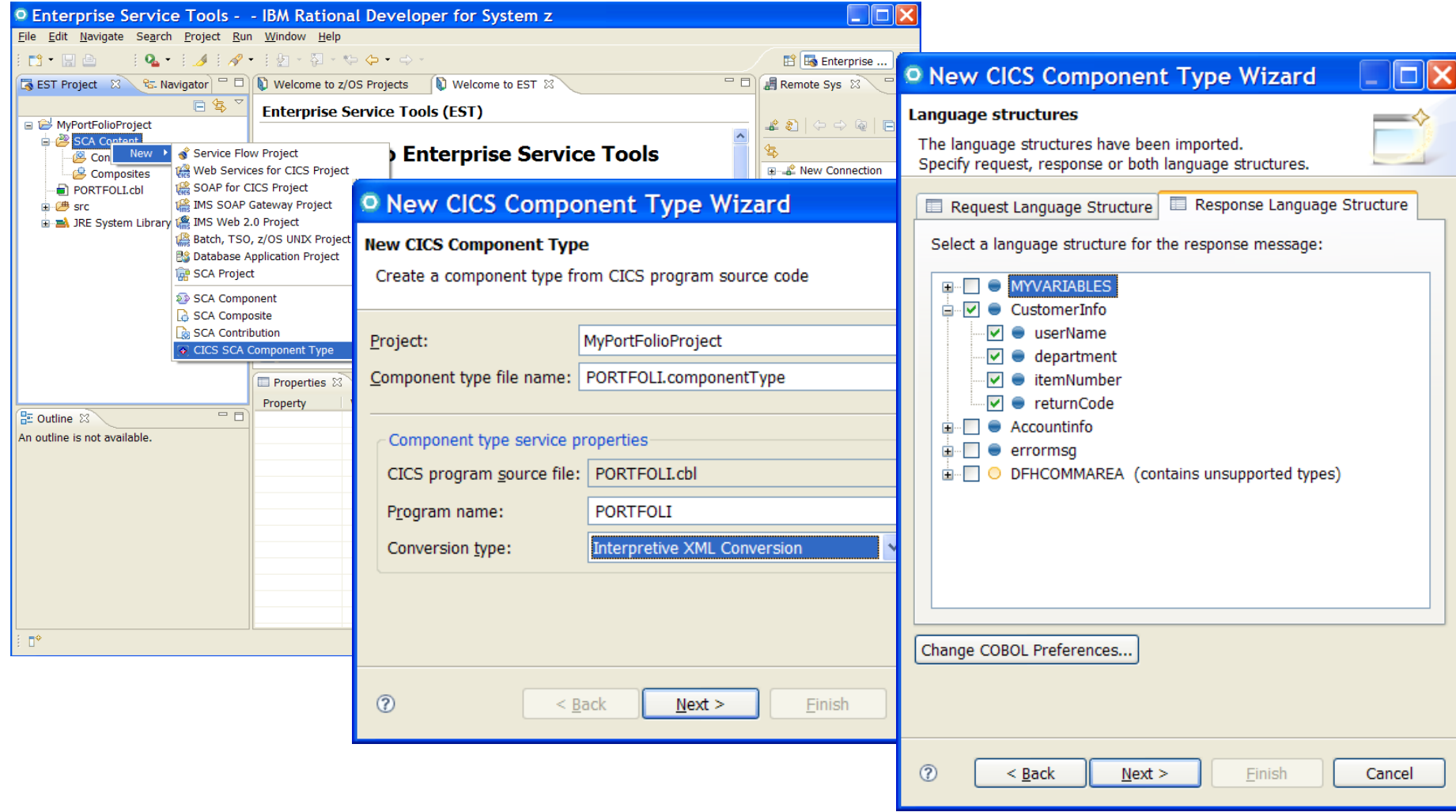

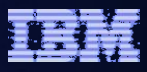

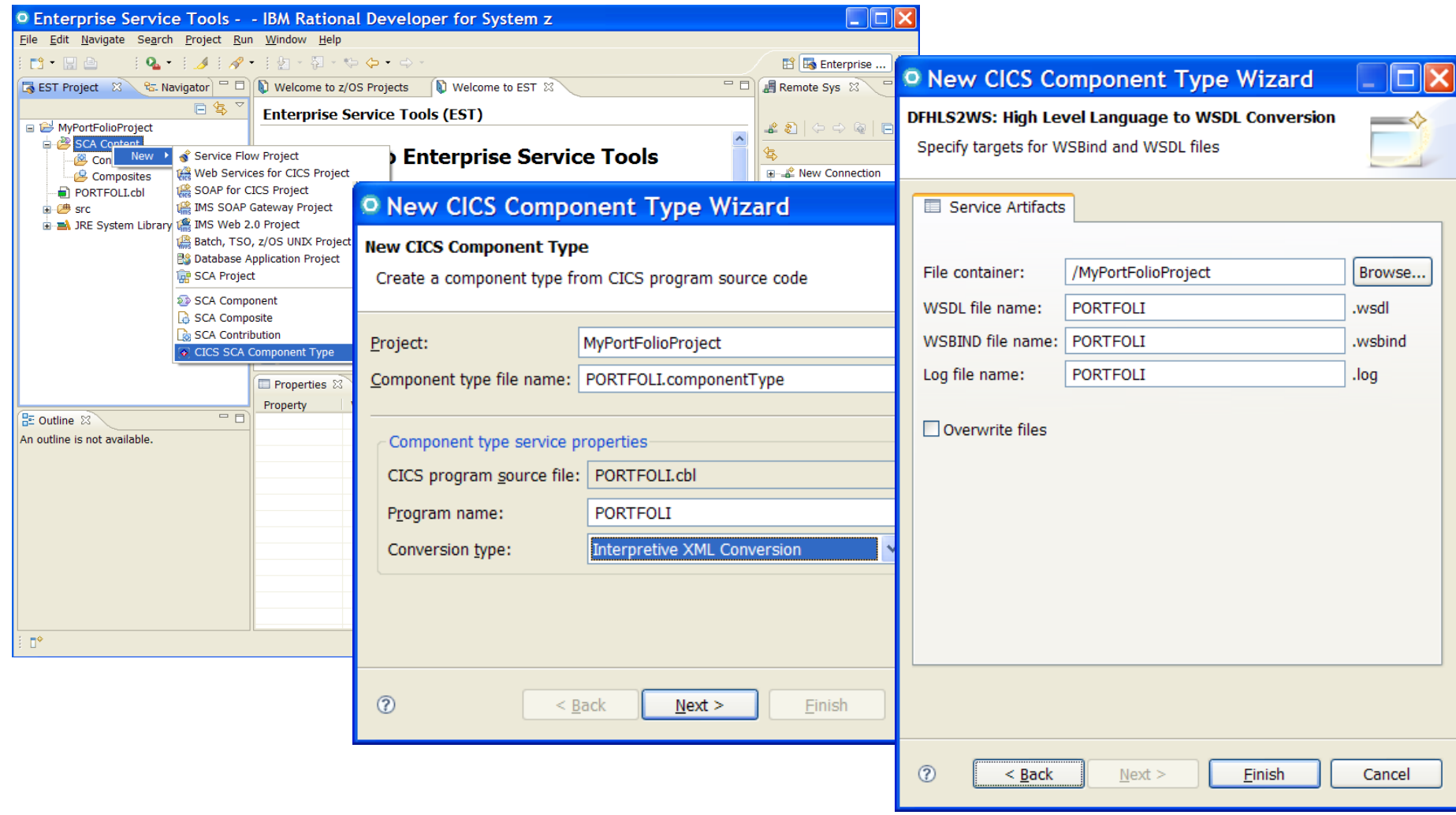

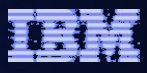

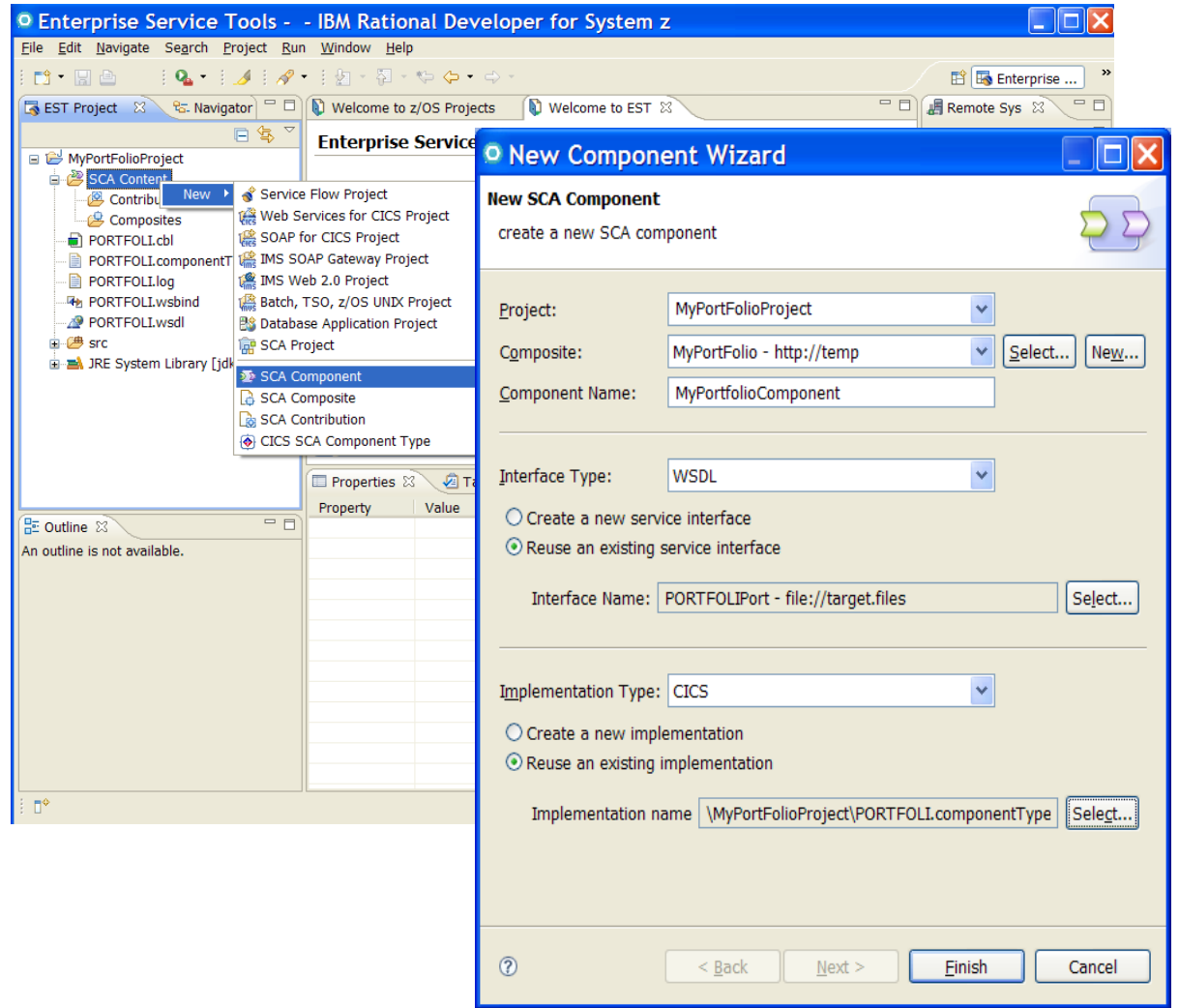

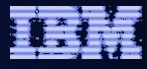

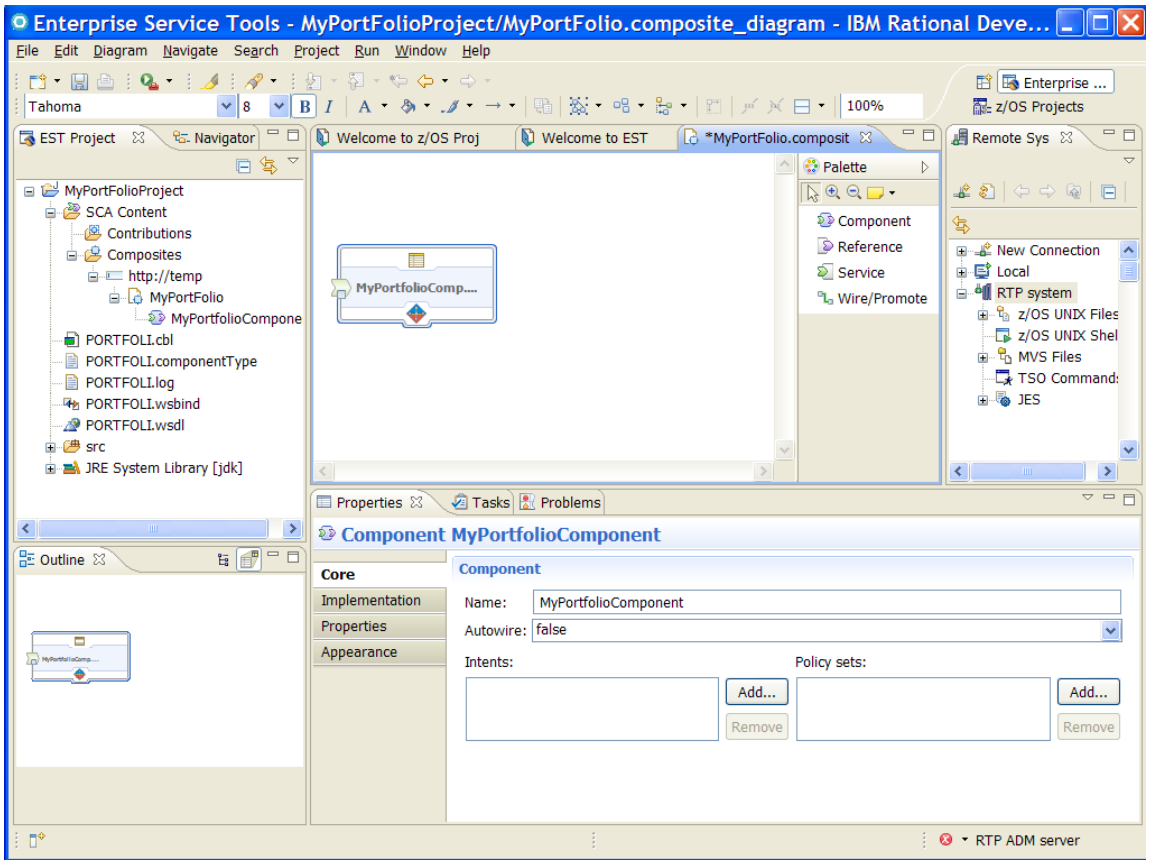

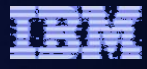

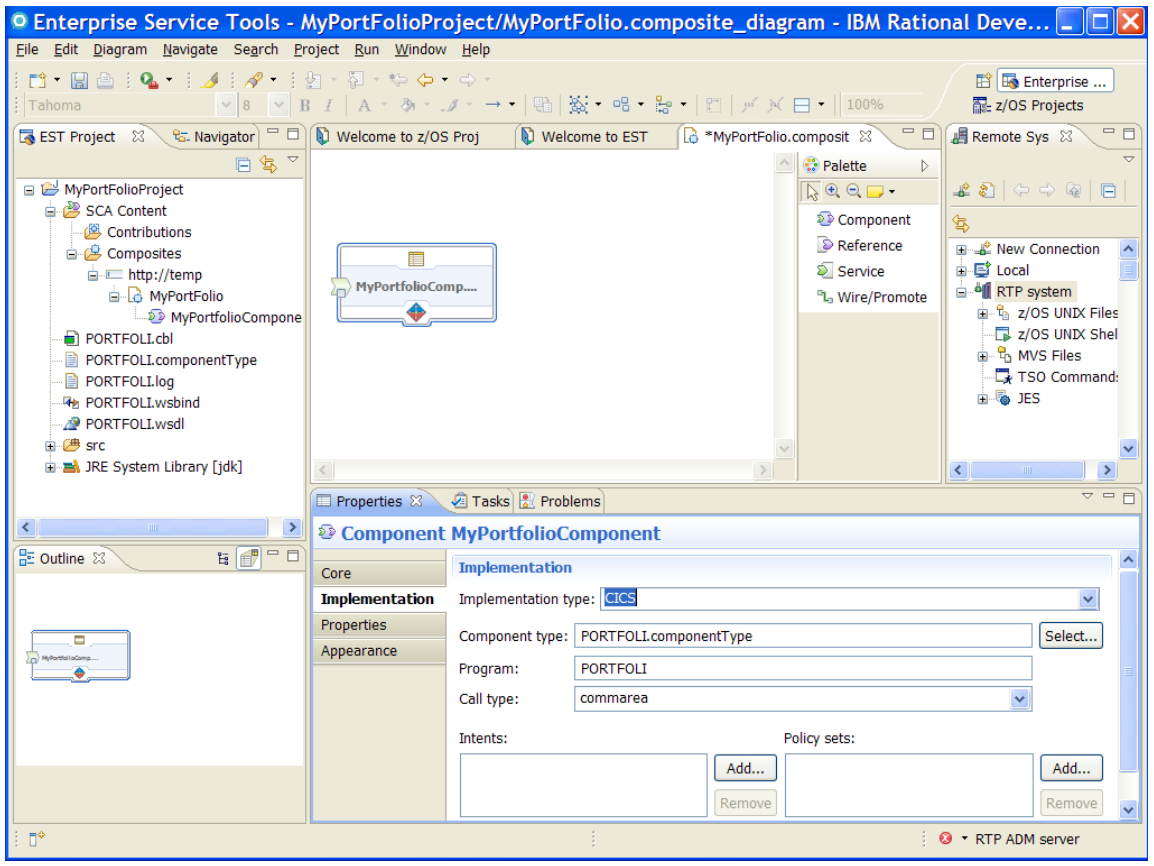

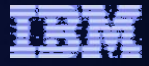

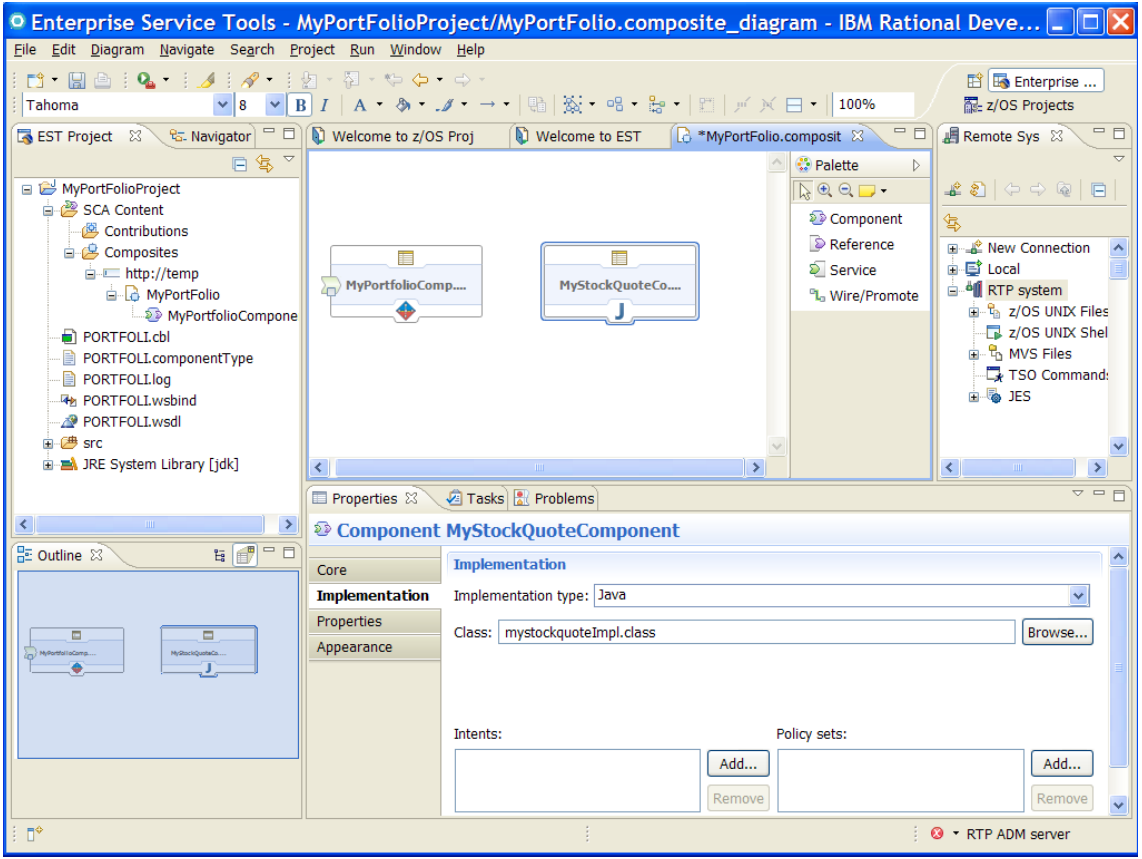

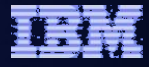

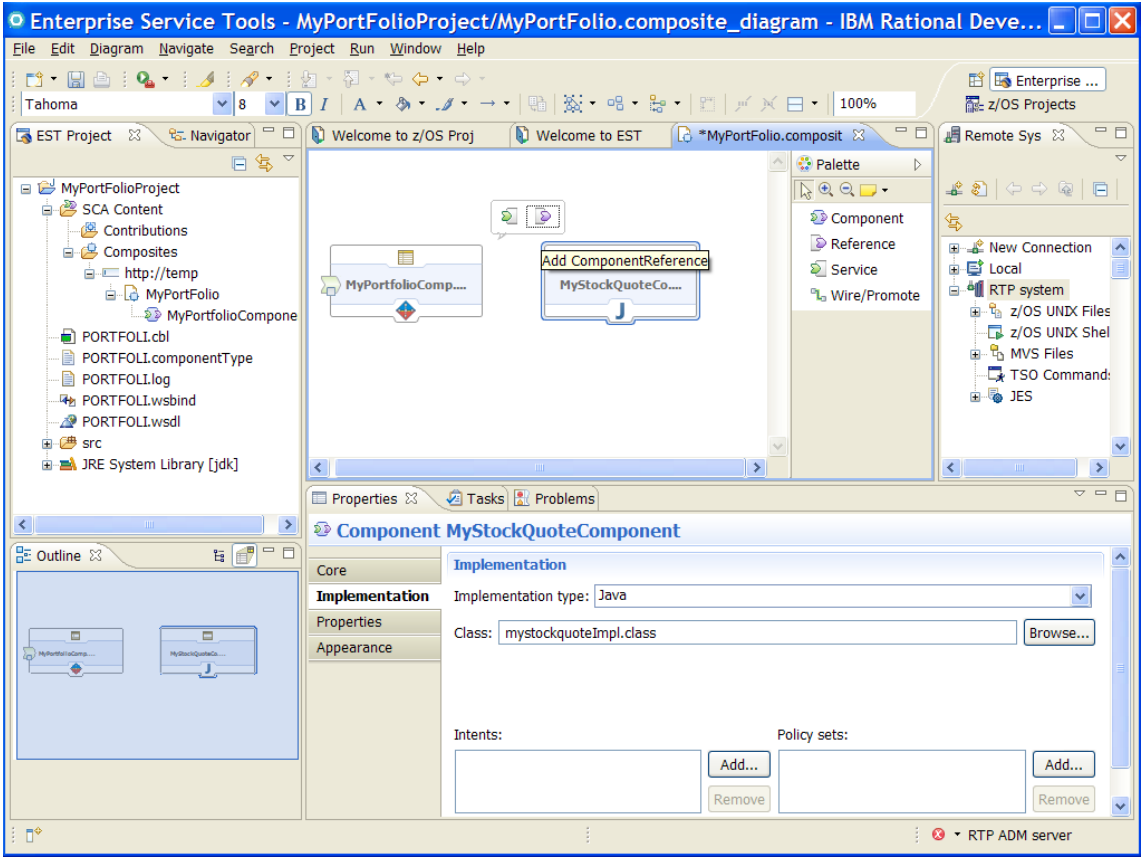

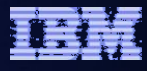

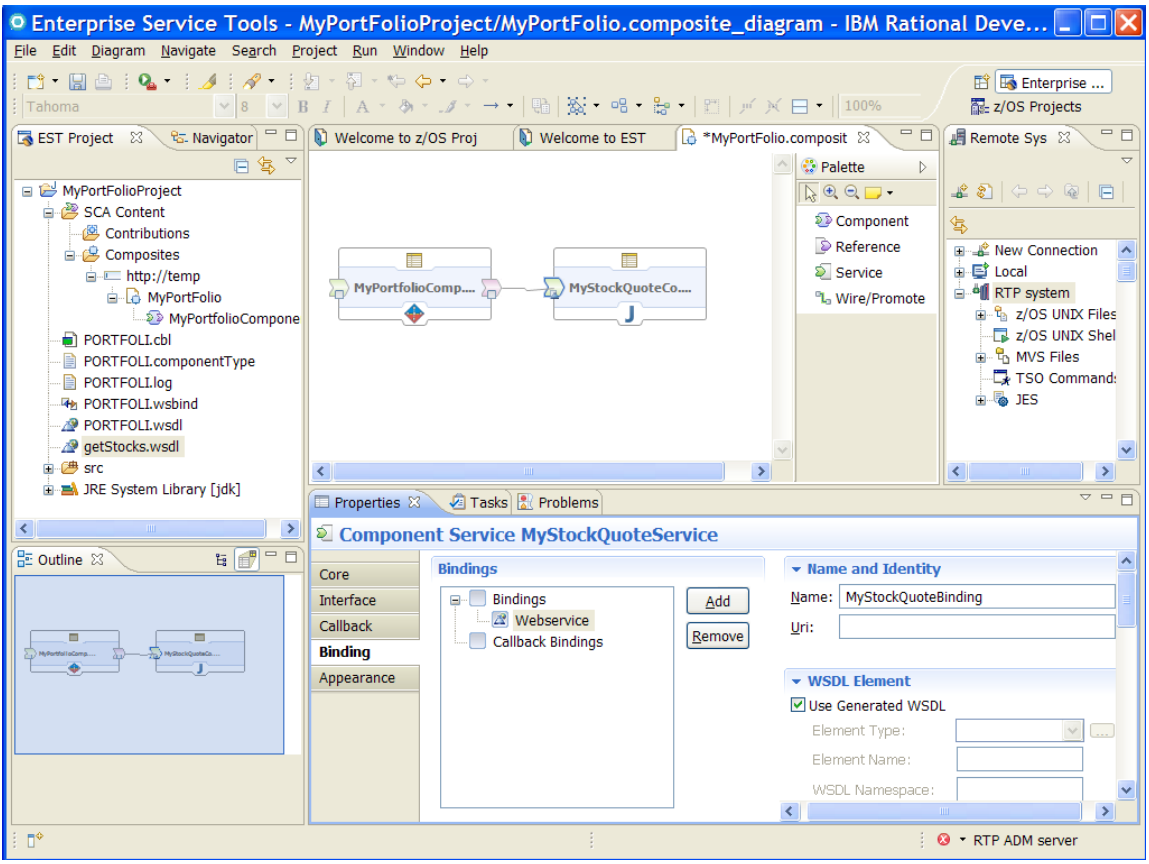

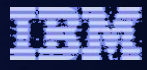

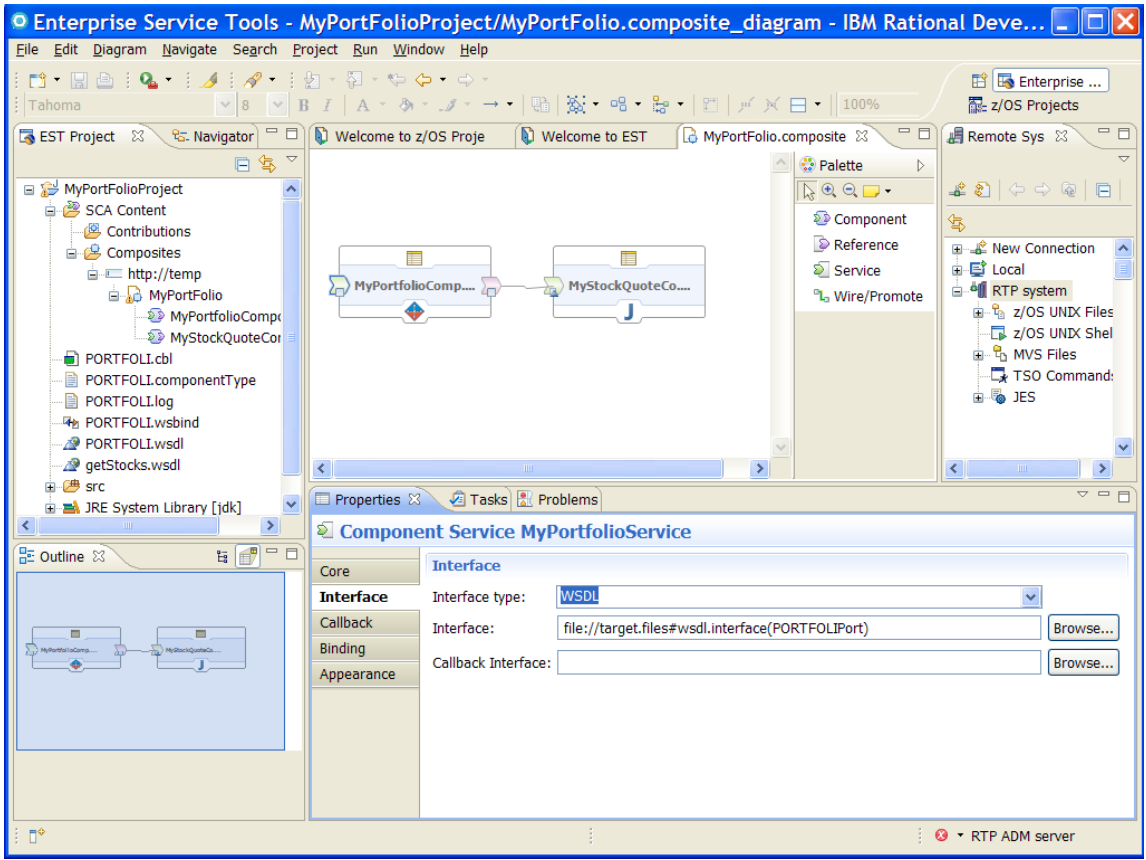

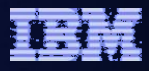

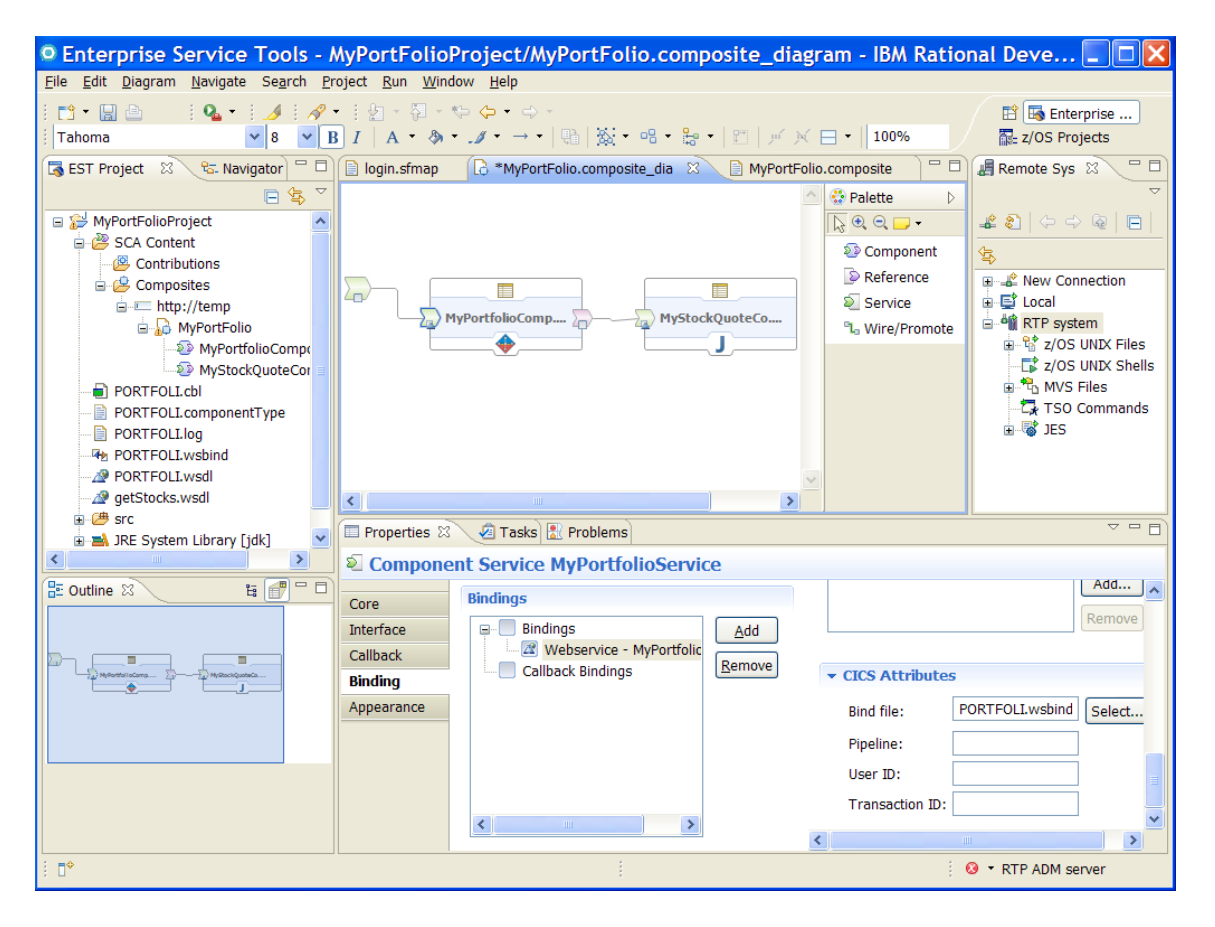

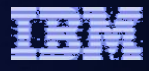

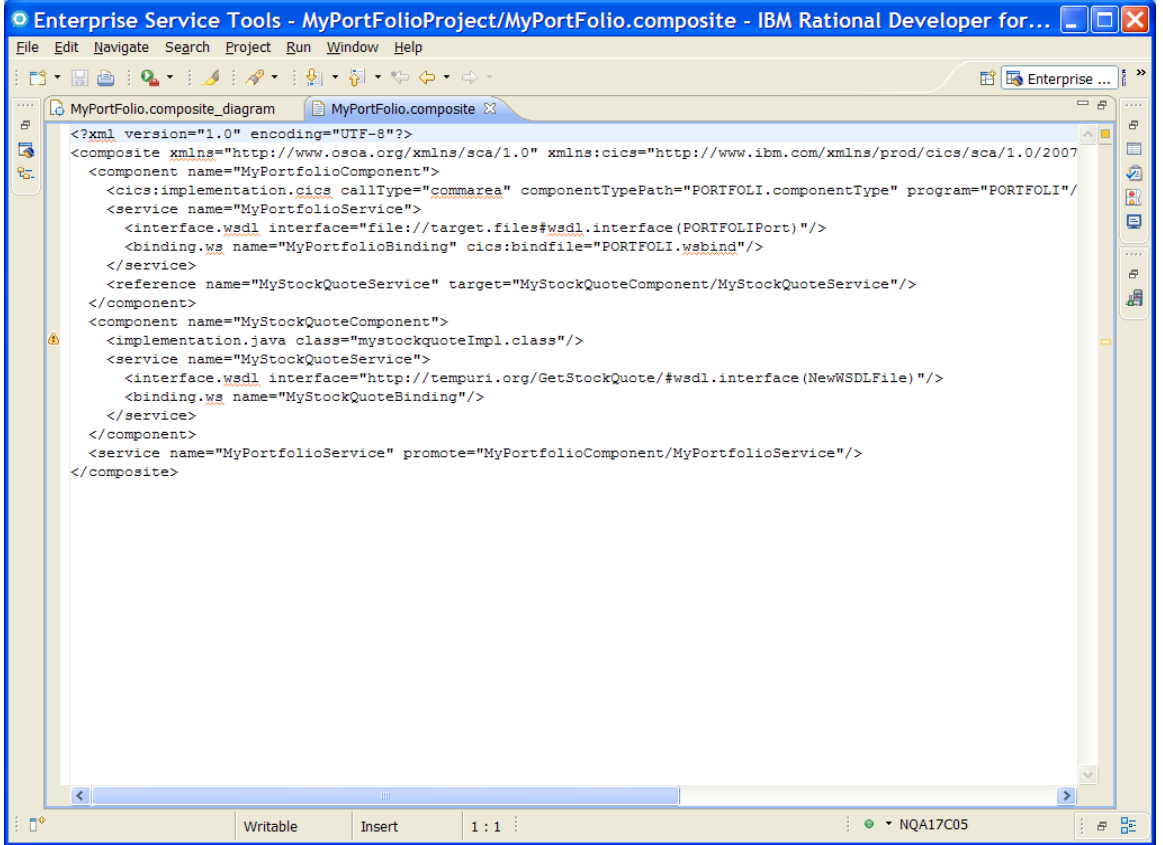

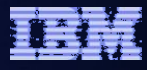

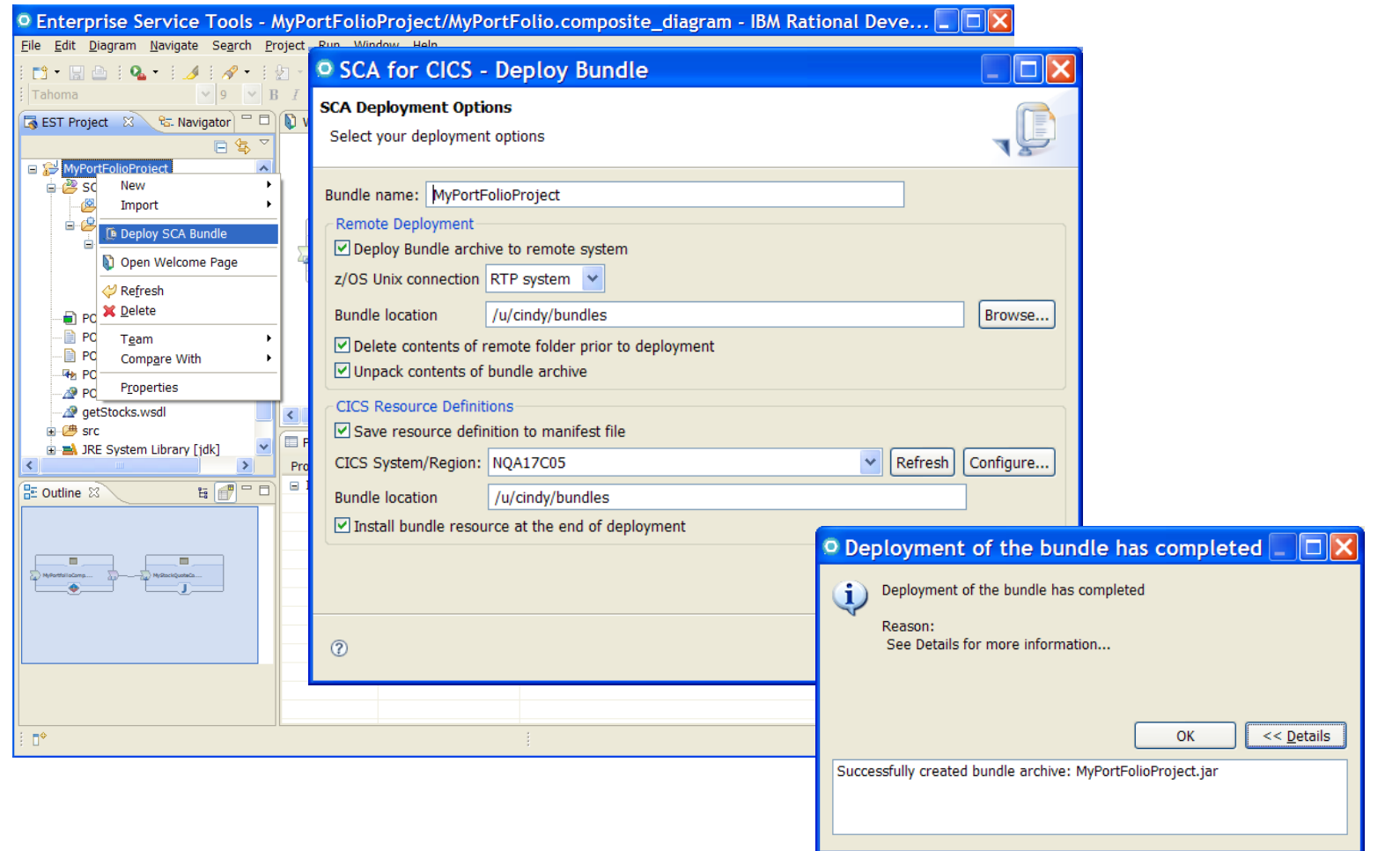

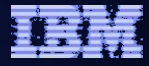

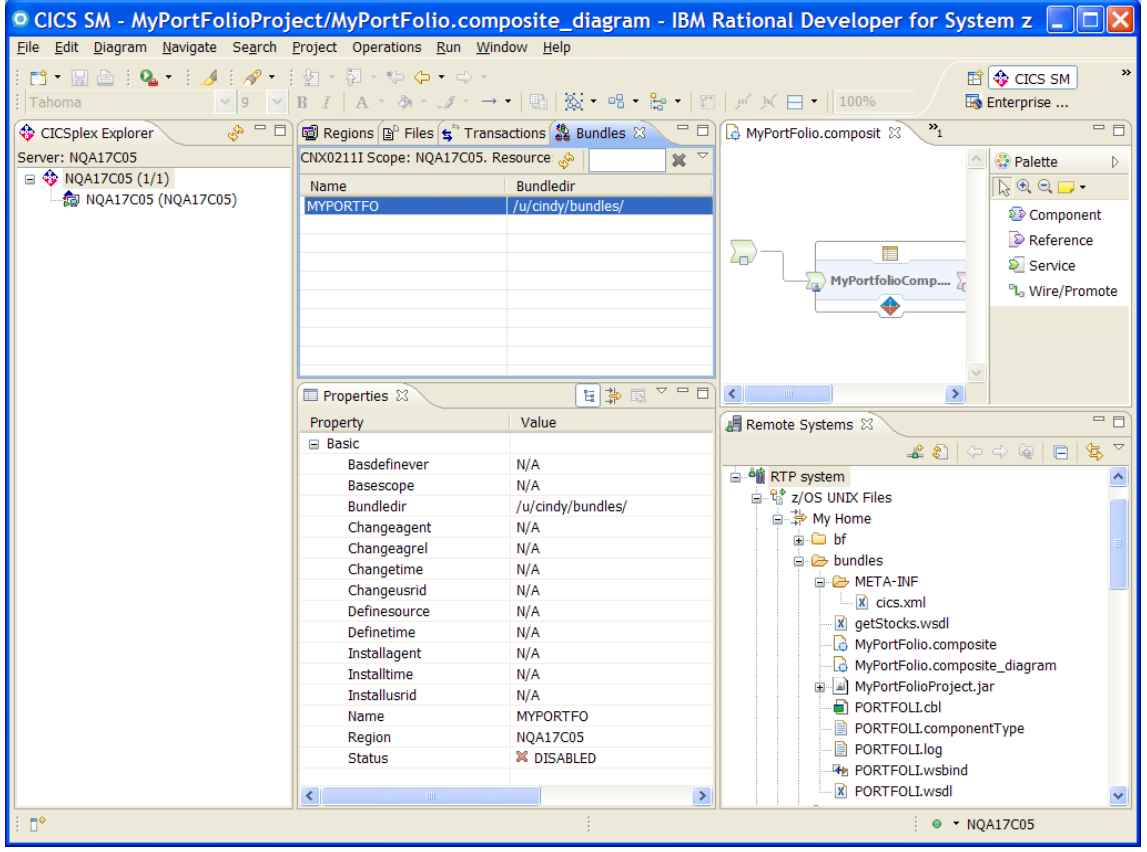

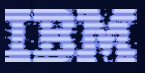

# Agenda

- Quick SCA in WAS recap
- Introduction to SCA support in CICS TS v4.1
- The Portfolio Scenario
- Defining and implementing SCA components using Rational Developer for System z
- **Deploying and running SCA components in CICS TS**
- Gaining value from SCA-based approach to architecture
- Summary and Questions

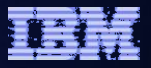

#### Service Component Architecture – Development Artifacts

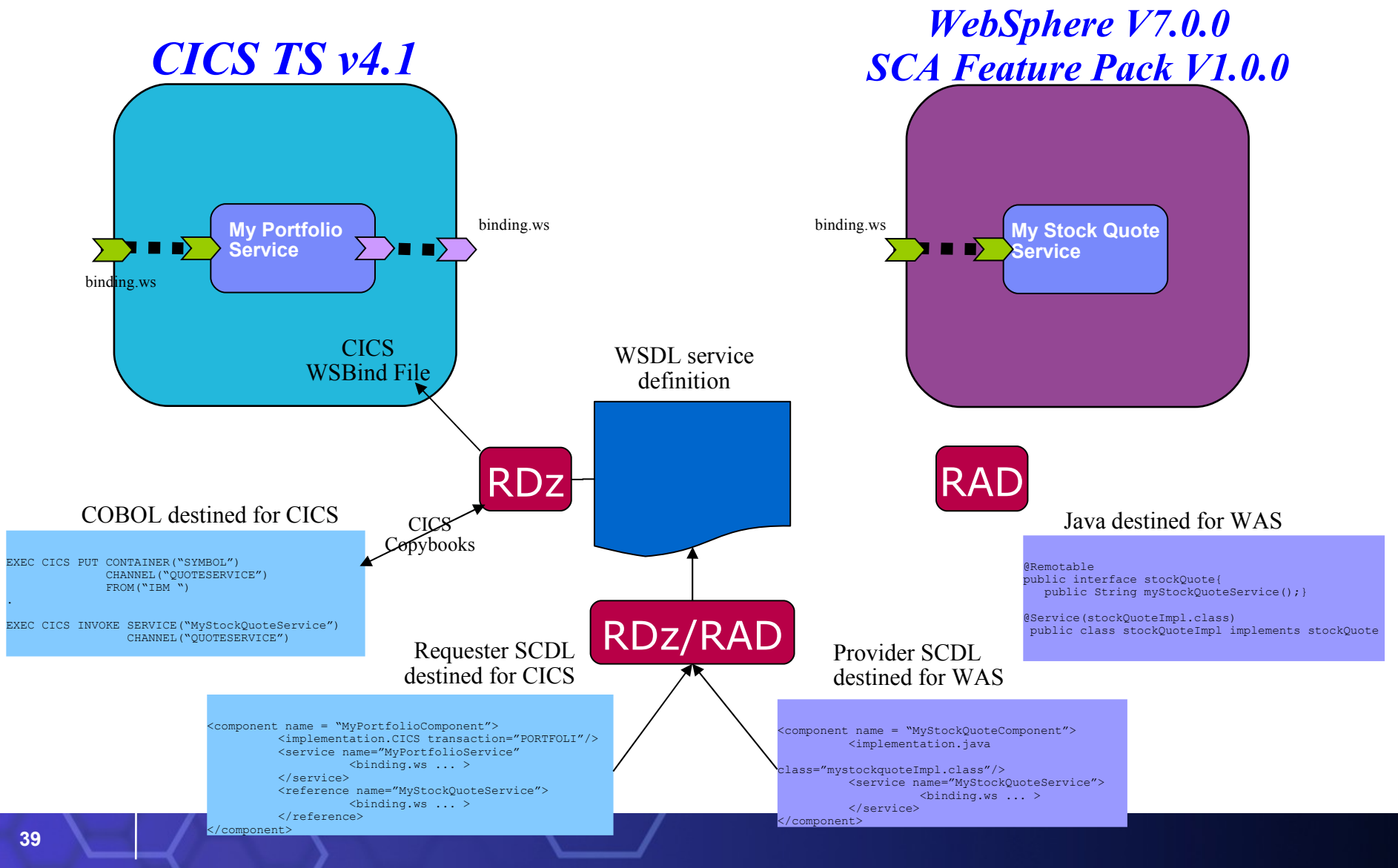

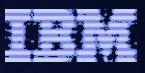

# Agenda

- Quick SCA in WAS recap
- Introduction to SCA support in CICS TS v4.1
- The Portfolio Scenario
- Defining and implementing SCA components using Rational Developer for System z
- Deploying and running SCA components in CICS TS
- **Gaining value from SCA-based approach to architecture**
- Summary and Questions

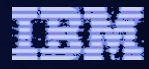

#### Optimized Local Adapter – Low Level APIs

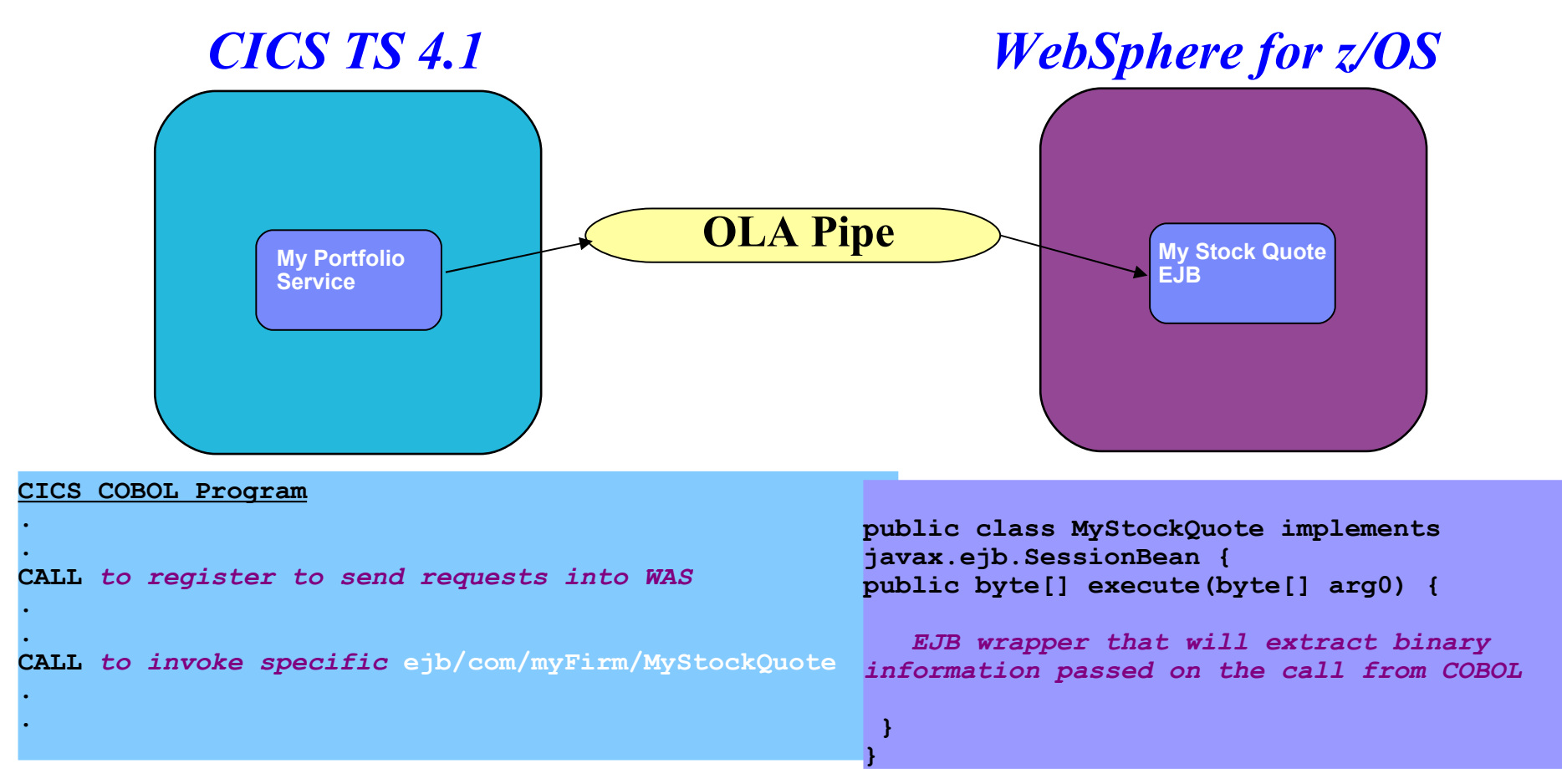

IBM currently intends to deliver an Optimized Local Adapters feature for WebSphere Application Server for z/OS V7 as a future enhancement. This feature would provide non-WAS applications (written in Cobol, C/C++, HLASM) running on z/OS a native connection optimized for exploitation of WAS for z/OS. The connection would be specifically optimized for application aware collocation within a single z/OS image where performance requirements justify closely bound integration. Target availability is second quarter 2009. All statements regarding IBM's plans, directions, and intent are subject to change or withdrawal without notice.

#### **WebSphere® and CICS Transaction Server**

#### Optimized Local Adapter – Low Level APIs

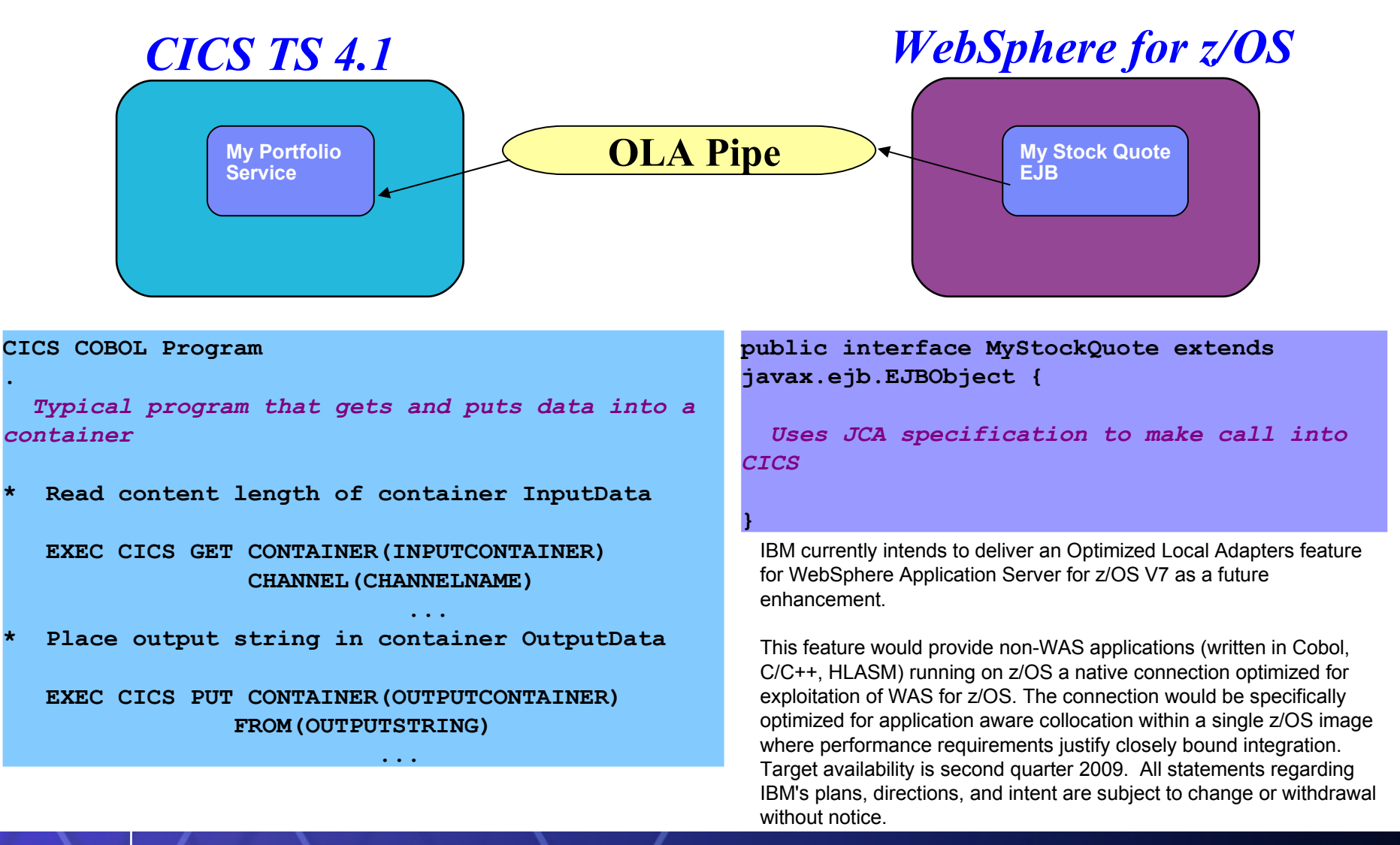

#### **WebSphere® and CICS Transaction Server**

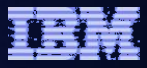

## Service Component Architecture

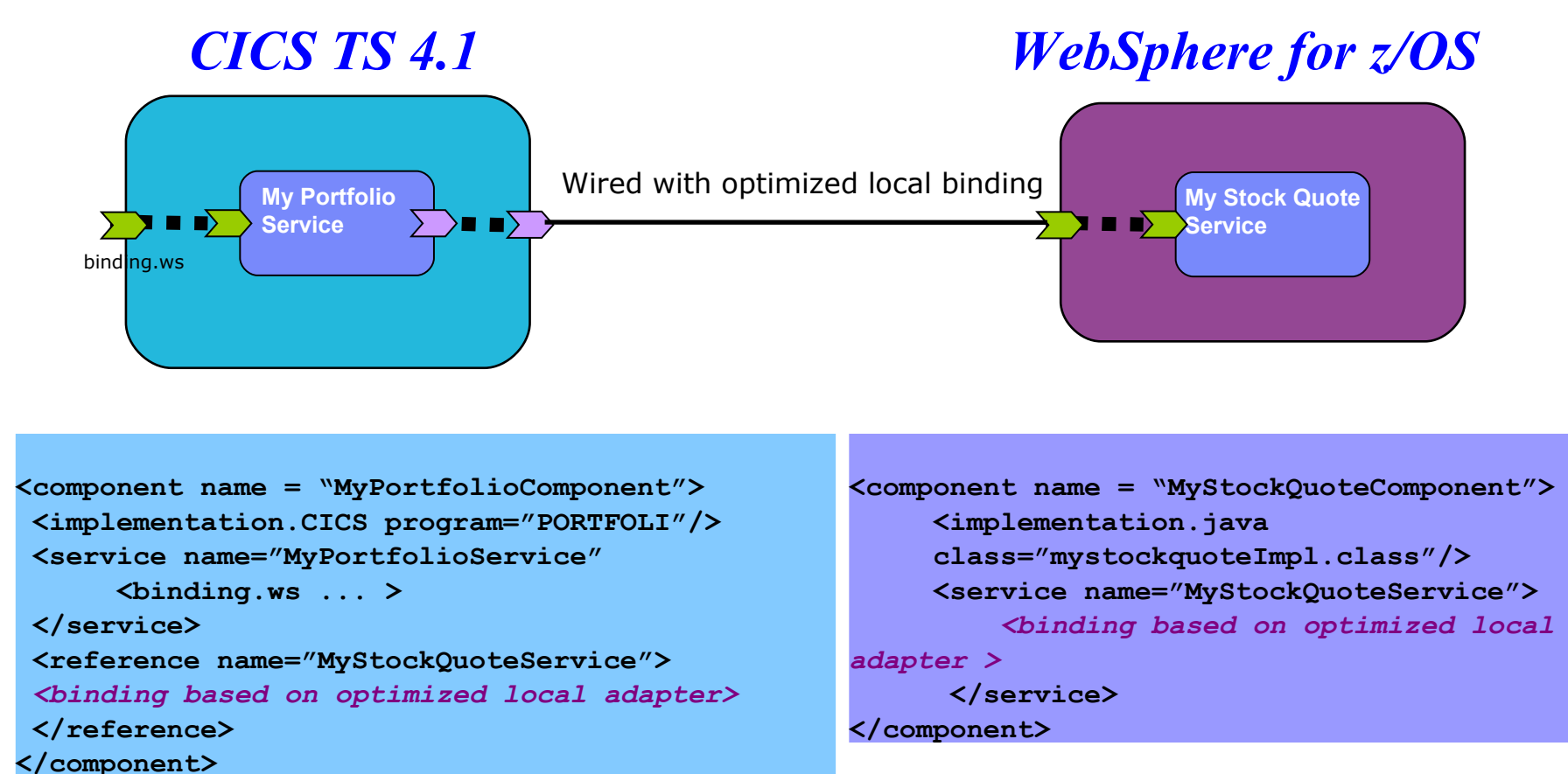

IBM currently has no plans to deliver an SCA binding based on the optimized local adapter. This page is a depiction of how the technology it does plan to deliver could be combined and/or used within the Service Component Architecture as currently defined. All statements regarding IBM's plans, directions, and intent are subject to change or withdrawal without notice.

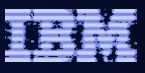

# Agenda

- Quick SCA in WAS recap
- Introduction to SCA support in CICS TS v4.1
- Defining and implementing SCA components using Rational Developer for System z
- Deploying and running SCA components in CICS TS
- Gaining value from SCA-based approach to architecture
- **Summary and Questions**

#### References

- CICS Transaction Server v4.1
	- Open Beta:<http://www.ibm.com/software/htp/cics/tserver/v41/openbeta/>
- Rational Developer for System z
	- <http://www.ibm.com/software/awdtools/rdz/>
- Open Service Oriented Architecture Web site for SCA v1.0 Specifications
	- http://www.osoa.org/
- OASIS Open CSA Web site for SCA v1.x
	- http://www.oasis-opencsa.org/sca
- Apache Tuscany Web site
	- http://incubator.apache.org/tuscany/
- SCA feature pack support website
	- http://www.ibm.com/support/docview.wss? rs=180&context=SSEQTP&dc=DB600&uid=swg21329175
- **DeveloperWorks** 
	- http://www.ibm.com/developerworks/websphere

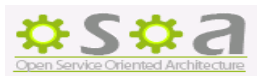

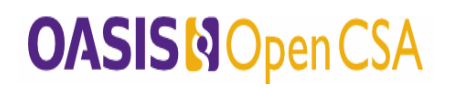

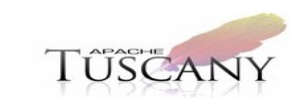

**WebSphere** 

**Software**